#### **Front View**

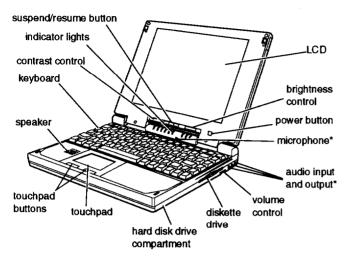

These parts function only with the optional audio card installed.

Memory

8MB standard, configured with 4 or 8MB RAM soldered on the system board; systems with 4MB on system board, include an additional 4MB memory module; expandable up to 24MB using a 4, 8, or 16MB memory expansion module (can install a 20MB module on systems with 4MB on the system board)

ROM 128KB Flash ROM device containing the

system and video BIOS and Setup

program code

Video RAM 512KB DRAM supports resolutions up

to 640 X 480 in 256 colors on the color LCD and up to 1024 X 768 in 16 colors or 800 X 600 in 256 colors on external

Real-time clock, calendar, and CMOS

RAM; backed up by internal battery

monitor

Cache 8KB internal

#### **Rear Panel and Left Side**

**CPU and Memory** 

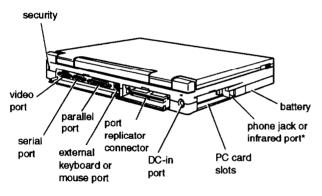

Available only with the optional internal fax/modem or infrared device installed.

## Controllers

Clock/ calendar

Video Chips and Technology® 65535 video controller; 32-bit local bus interface to

the microprocessor; supports enhanced video modes on an external monitor; supports resolutions from 640 x 480 in 256 colors on the color LCD and up to 1024 x 768 in 16 colors on an external monitor; automatic external monitor detection; simultaneous display with LCD screen using Fn F10 command or

software

**Notebook Specifications** 

Diskette drive

Hard disk

Built-in super I/O controller for one internal 3.5-inch diskette drive; supports

720KB and 1.44MB formats

Built-in super I/O controller has

**CPU** 486 DX4/ 100 microprocessor installed in

a PGA socket; includes 8KB of internal cache in write-back mode and integrated

math coprocessor

interface to one 2.5-inch, IDE internal

hard disk drive; automatically recognizes and configures drives up to 19 mm high that support the IDE

interface

System speed Fast speed and slow speed (8 MHz)

available; speed selection through Setup

**PCMCIA** 

Built-in Vadem® VG-468 controller for two stacked slots; supports two Type I or II cards, or one Type III; PCMCIA version 2.01 and JEIDA 4.1 compatible; supports low power and suspend modes; supports hot insertion (including ExCA standards); register compatible

with Intel® 82365SL,

#### Interfaces

External VGA Auto-sensing, 15-pin, D-sub, female

connector for analog monitor; supports simultaneous display with LCD using Fn F10 hot-key sequence or software

command

Parallel Centronics® compatible; 25-pin,

D-sub, female connector; bidirectional S-bit parallel; autodetects ECP or EPP devices when connected and turned on

at system start-up

Serial RS-232C, programmable, asynchronous,

9-pin, D-sub male connector, UART

16C550C

External

keyboard/mouse conn

Auto-sensing, 6-pin, mini-DIN connector for a PS/2-type external keyboard, keypad, or pointing device

Phone jack or infrared option

Supports RJ-11 connector with optional internal fax/modem installed or IrDA-compliant interface card; up to 115.2 kbits/second to a distance of 3.3 feet (1 meter) within a 30° viewing angle; can use COM1(3F8h) or COM2

(2F8h)

Speaker Internal; automatically disabled when

optional audio card is installed and line-

out is used

Audio input and

output

Connectors for external microphone, line-in, and line-out when optional

audio card is installed

Port replicator Connector for optional ActionPort™

Replicator

**Security** Connector for optional Kensington®

security device

**Keyboard** 85 keys; 101-key keyboard compatible;

embedded numeric keypad; Fn key for

hot key commands

**ActionPoint** Built-in touchpad pointing device with

two buttons compatible with standard PS/2 mouse driver software; can be

disabled with Setup

Volume Control Knob adjusts sound of internal speaker

or audio card (if installed)

#### Mass Storage

Hard disk drive

One removable internal IDE hard disk drive, 2.5-inch form factor; maximum height 19 mm; Setup automatically recognizes and configures drives that support the IDE interface; parameters for the supported drives are as follows:

| Parameters                         | MK1924<br>FCV | MK1926<br>FVC | MK2720<br>FC |
|------------------------------------|---------------|---------------|--------------|
| Heads                              | 16            | 16            | 16           |
| Cyl                                | 1053          | 1579          | 2633         |
| Sect                               | 63            | 63            | 63           |
| WP Com                             | 0             | 0             | 0            |
| LZ                                 | 1053          | 1579          | 2633         |
| Capacity<br>(millions of<br>bytes) | 543           | 815           | 1350         |

Diskette drive

Internal 3.5-inch diskette drive; 720KB or 1.44MB format; supports lower power

consumption

Setup Program

Stored in ROM; accessible by pressing F8 at system startup; includes power

management utilities

Software

One time choice of MS-DOS® and Microsoft Windows® or Windows® 95; also pre-installed Lotus® Smart Suite,® NetCom™ NetCruiser™ trial versions of CompuServe®, PRODIGY,® America Online,® and OAG® FlightDisk;® SystemSoft® drivers and utilities for PC cards, drivers and utilities for video system and touchpad; online version of User's Guide; all installed on the hard disk drive; refer to *About Your Software* card for details on EPSON's support

#### LCD Screen

| Screen type (all backlit)               | Monochrome                          | Passive color                   | Active color             |
|-----------------------------------------|-------------------------------------|---------------------------------|--------------------------|
| Resolutions and colors                  | 640 x 480.<br><b>64 gray shades</b> | 640 x 480.<br><b>256 colors</b> | 640 x 480,<br>256 colors |
| Diagonal<br>measurement,<br>active area | 9.5 inches                          | 10.4 inches                     | 10.4 inches              |

policy

AN890-2 **8/25/95** 

#### Fax/modem Specifications

| Characteristic   | Fax                                                      | Modem                                      |
|------------------|----------------------------------------------------------|--------------------------------------------|
| Compatibility    | Group 3, CCITT<br>G3 V.2.1, V.27ter.<br>V.29 (send only) | Bell 103, 212A,<br>CCITT V.22. V.22<br>bis |
| speeds           | 14.4, 9600, 7200,<br>4800, 2400, 300<br>baud             | 14.4, 9600, 2400,<br>1200, 300 baud        |
| Command set      | Class 1                                                  | Enhanced AT                                |
| Data correction  | MNP 2 to 4, V.42                                         |                                            |
| Data compression | MNP 5, V.42 bis                                          |                                            |
| Dialing type     | Touchtone or pulse                                       |                                            |

#### LED Panel

| con      | Name               | Meaning                                                                                                    |
|----------|--------------------|----------------------------------------------------------------------------------------------------|
| Ö        | Power              | Green-Computer is on Flashing green-very low battery; system is about to power down                                                        |
| 9        | Suspend            | Green-Standby mode; press any key to return to full power Flashing green-Suspend mode; press Suspend/Resume button to return to full power |
|          | Charge             | Orange-battery is charging normally Green-battery is fully charged Flashing orange-battery is not installed correctly or is damaged        |
|          | Diskette<br>drive  | Computer is accessing the diskette drive                                                                                                   |
|          | Hard disk<br>drive | Computer is accessing the hard disk drive                                                                                                  |
| •        | PCMCIA             | PC card is inserted                                                                                                    |
| 1        | Num Lock           | Num Lock is on, which activates the embedded numeric keypad                                                                                |
| Α        | Caps<br>Lock       | Caps Lock is on                                                                                                    |
| <u> </u> | Scroll<br>Lock     | Scroll Lock is on                                                                                                    |

#### **Power Sources**

AC power adapters

| Specification   | Lightweight<br>AC power adapter<br>(A882051) | International<br>AC power adapter<br>(A882101) |
|-----------------|----------------------------------------------|------------------------------------------------|
| AC connection   | 2 folding connectors                         | 6 ft (1.8 meters) cable                        |
| DC cable        | 6 ft (1.8 meters)                            | 6 ft (1.8 meters)                              |
| Input voltage   | 100 VAC to 240 VAC                           | 100 VAC to 240 VAC                             |
| Input frequency | 50/60 Hz                                     | 50/60 Hz                                       |
| Output voltage  | 19 VDC, 1.23 Amp<br>maximum                  | 19 VDC, 1.5 Amp<br>maximum                     |
| Size            |                                              |                                                |
| Length          | 3.4" (86 mm)                                 | 4.7" (120 mm)                                  |
| Width           | 2.2" (56 mm)                                 | 2.4" (60 mm)                                   |
| Height          | 1.1" (28 mm)                                 | 1.5" (38 mm)                                   |
| Weight          | 7.8 oz (220 g)                               | 9 oz (255 g)                                   |

Battery Rechargeable 12 Volt NiMH battery; current regulation by thermistor

#### Caution

Use only the adapters and replacement batteries designed for use with the ActionNote 890 series (lightweight AC adapter A882051, international AC adapter A882101, auto adapter A882241, and battery A882291).

## **Environmental Requirements**

| Condition                     | Operating                                 | Non-operating                         |  |  |
|-------------------------------|-------------------------------------------|---------------------------------------|--|--|
| Temperature                   | 42° to 95° F<br>(5° to 35° C)             | -4° to 140° F<br>(-20° to 60° C)      |  |  |
| Humidity (non-<br>condensing) | 30% to 90%                                | 5% to 95%                             |  |  |
| Altitude                      | -200 to 12,000 ft<br>(-67 to 4,000 m)     | -200 to 30,000 ft<br>(-67 to 9,000 m) |  |  |
| Acoustical noise              | oustical noise 35 dB at 1 meter (maximum) |                                       |  |  |

#### Caution

When traveling by airplane, take the computer into the passenger compartment to prevent it from being stored in an unpressurized storage compartment.

#### Physical Dimensions

|            | Depth |     | Depth Width H |     | Height |    | Weight |     |
|------------|-------|-----|---------------|-----|--------|----|--------|-----|
| Model      | in.   | mm  | in.           | mm  | in.    | mm | lb     | kg  |
| Monochrome | 8.8   | 220 | 11.7          | 297 | 1.6    | 40 | 5.5    | 2.5 |
| Color      | 8.8   | 220 | 11.7          | 297 | 1.7    | 43 | 6      | 2.7 |

#### Optional Equipment

- I 4MB, 8MB, or 16MB memory expansion module
- I User-removable 540MB, 810MB, or 1.2GB hard disk drive
- I 14.4Kbps baud internal data fax/modem
- I 115.2 kbits/second IrDA-compliant infrared device
- 16-bit, SoundBlaste®l6-compatible stereo audio card
- Additional NiMH batteries
- Extra AC adapter or international AC adapter
- Adapter for an automobile cigarette lighter
- External battery charger
- I External keyboard
- I Numeric keypad
- PCMCIA Type I, II, and III cards including flash RAM, SRAM, modem, fax/modem, and LAN cards
- I ActionPort Replicator
- Portable CD-ROM player
- Carrying case
- I Kensington MicroSaver® Security Lock.

## Major Subassemblies

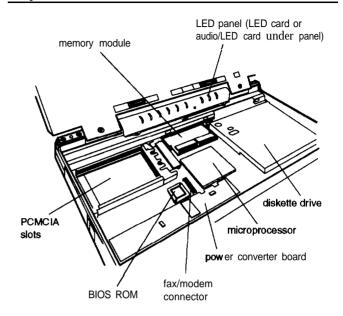

## Memory Module Installation

The computer comes with 8MB memory standard, but may have 4 or 8MB of memory soldered on the system board. It includes a single memory module socket which contains a 4MB module on units with 4MB soldered on the system board. You can increase the memory up to 24MB by removing the original module, if one is installed, and installing a 4, 8, or 16 memory module. (You can install a 20MB module on units that have only 4MB soldered on the system board.)

## System Board Components

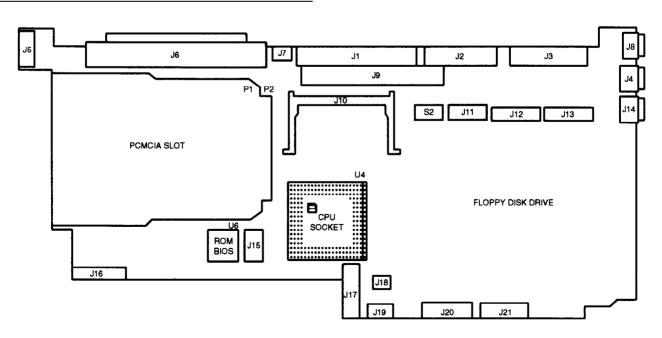

AN890-4 **8/25/95** 

#### System board components

| U4            | Microprocessor                           |
|---------------|------------------------------------------|
| U6            | ROM BIOS                                 |
| J1            | Parallel port connector                  |
| J2            | Serial port connector                    |
| J3            | VGA connector for external monitor       |
| J4            | Audio-In connector                       |
| J5            | AC adapter connector                     |
| J6            | Port replicator connector                |
| J7            | External keyboard/mouse connector        |
| J8            | Microphone connector                     |
| J9            | LED and audio card connector             |
| J10           | Memory module connector                  |
| J11, J12, J13 | LCD connectors                           |
| J14           | Audio-Out connector                      |
| J15           | Fax/modern connector                     |
| J16, J17      | Main board connectors to power converter |
| J18           | Speaker connector                        |
| J19           | Touchpad connector                       |
| J20, J21      | Internal keyboard connectors             |
| J22           | Diskette drive connector                 |
| J23           | Hard disk drive connector                |
| JP1, JP2      | Daughterboard connectors                 |
| P1, P2        | PCMCIA connectors                        |
| S1            | Processor switch                         |
| S2            | Speed selection switch                   |
| S4            | CPU selection switch                     |

## **Connector Pin Assignments**

#### Parallel port connector (J1)

| Pin No. | Signal Name | Pin No. | Signal Name  |
|---------|-------------|---------|--------------|
| 1       | NC          | 14      | AUTO FEED XT |
| 2       | D0          | 15      | ERROR        |
| 3       | D1          | 16      | INIT         |
| 4       | D2          | 17      | SLCT IN      |
| 5       | D3          | 18      | GND          |
| 6       | D4          | 19      | GND          |
| 7       | D5          | 20      | GND          |
| 8       | D6          | 21      | GND          |
| 9       | D7          | 22      | GND          |
| 10      | ACK         | 23      | GND          |
| 11      | BUSY        | 24      | GND          |
| 12      | PE          | 25      | PRT SEL      |
| 13      | SLCT        |         |              |

## Serial port connector (J2)

| Pin | Signal         | Pin | Signal                 | Pin | Signal          |
|-----|----------------|-----|------------------------|-----|-----------------|
| 1   | Carrier Detect | 4   | Data Terminal<br>Ready | 7   | Request to Send |
| 2   | Receive Data   | 5   | Signal Ground          | 8   | Clear to Send   |
| 3   | Transmit Data  | 6   | Data Set Ready         | 9   | Ring Indicator  |

#### VGA connector for an external monitor (J3)

| Pin | Signal | Pin | Signal | Pin | Signal          |
|-----|--------|-----|--------|-----|-----------------|
| 1   | Red    | 6   | Ground | 11  | NC              |
| 2   | Green  | 7   | Ground | 12  | NC              |
| 3   | Blue   | 8   | Ground | 13  | Horizontal Sync |
| 4   | NC     | 9   | NC     | 14  | Vertical Sync   |
| 5   | Ground | 10  | Ground | 15  | NC              |

#### Power converter board connector (22-pin male)

| Pin No.  | Signal Name | Description                                                     |  |
|----------|-------------|-----------------------------------------------------------------|--|
| 1 to 4   | GND         | Ground                                                          |  |
| 5        | PSW         | Indicates the power switch                                      |  |
| 6        | GND         | Ground                                                          |  |
| 7        | DOCKON      | Indicates port replicator status                                |  |
| 8        | SUSHDD      | HIGH (active) when system is entering suspend to hard disk mode |  |
| 9        | SUSCH       | HIGH (active) when system is entering suspend to DRAM mode      |  |
| 10       | DOCKSW      | HIGH (active) when port replicator is installed                 |  |
| 11       | INVPWR      | For the inverter power source                                   |  |
| 12 to 14 | +5 V        | For the system operating voltage                                |  |
| 15       | +3 V        | For the system operating voltage                                |  |
| 16       | +12 V       | For the flash ROM, etc.                                         |  |
| 17       | +3 V        | Same as pin 15                                                  |  |
| 18       | CHGLED      | An output pin to drive the green LED                            |  |
| 19       | INVPWR      | Same as pin 11                                                  |  |
| 20 to 22 | VA          | A constant voltage form AC adapter                              |  |

#### Power converter board connector (14-pin male)

| Pin No.  | Signal Name | Description                        |
|----------|-------------|------------------------------------|
| 1 to 4   | VA          | Constant voltage from AC adapter   |
| 5        | CHGLED      | Output pin to drive the orange LED |
| 6        | SWITCH      | To power on DC/DC converter        |
| 7        | PWRON       | Reserved                           |
| 8        | NC          | No connection                      |
| 9        | NC          | No connection                      |
| 10       | PWROFF      | To power off DC/DC converter       |
| 11 to 14 | GND         | Ground                             |

## External keyboard/mouse connector (J7)

| Pin | Signal   | Pin | Signal | Pin | Signal  |
|-----|----------|-----|--------|-----|---------|
| 1   | AUX-DATA | 3   | GND    | 5   | AUX-CLK |
| 2   | NC       | 4   | +5 V   | 6   | NC      |

## Microphone connector (J88)

| Pin | Signal | Pin | Signal | Pin | Signal |
|-----|--------|-----|--------|-----|--------|
| 1   | AGND   | 3   | BMIC   | 5   | MICIN  |
| 2   | MICIN  | 4   | BMIC   |     | -      |

## Fax/modem connector (J15)

| Pin No. | Signal | Pin No. | Signal        |
|---------|--------|---------|---------------|
| 1       | TRIS   | 12      | GND           |
| 2       | GND    | 13      | DSR2          |
| 3       | PTS2   | 14      | VCC5          |
| 4       | VCC5   | 15      | SPK           |
| 5       | DCD2   | 16      | MIC           |
| 6       | SOUT2  | 17      | SPK           |
| 7       | DTR2   | 18      | GND           |
| 8       | SIN2   | 19      | GND           |
| 9       | PI2    | 20      | GND           |
| 10      | GND    | 21      | <del>LT</del> |
| 11      | CTS2   | 22      | NC            |

### Speaker connector (J18)

| Pin | Signal | Pin | Signal |
|-----|--------|-----|--------|
| 1   | GND    | 2   | SPK    |

#### FDD connector (J22)

| Pin No. | Signal Name | Pin No. | Signal Name |
|---------|-------------|---------|-------------|
| 1       | VCC5        | 11      | GND         |
| 2       | INDEX       | 12      | WDATA       |
| 3       | VCC5        | 13      | GND         |
| 4       | DR0         | 14      | WGATE       |
| 5       | VCC5        | 15      | GND         |
| 6       | DSKCHG      | 16      | TRK0        |
| 7       | MEDIA0      | 17      | GND         |
| 8       | MTRO        | 18      | WRTPRT      |
| 9       | DIR         | 19      | RDATA       |
| 10      | STEP        | 20      | HDSEL       |

#### HDD IDE connector (J23)

| Pin No. | Signal Name | Pin No. | Signal Name |
|---------|-------------|---------|-------------|
| 1       | RESET DRV   | 21      | GND         |
| 2       | GND         | 22      | IOWR        |
| 3       | IDE D7      | 23      | GND         |
| 4       | GND         | 24      | IORD        |
| 5       | SD8         | 25      | GND         |
| 6       | SD6         | 26      | IOCHRDY     |
| 7       | SD9         | 27      | IRQ14       |
| 8       | SD5         | 28      | IOCS16      |
| 9       | SD10        | 29      | SA1         |
| 10      | SD4         | 30      | GND         |
| 11      | SD11        | 31      | GND         |
| 12      | SD3         | 32      | SA0         |
| 13      | SD12        | 33      | SA2         |
| 14      | SD2         | 34      | HCS0        |
| 15      | SD13        | 35      | HCS1        |
| 16      | SD1         | 36      | HDDLED      |
| 17      | SD14        | 37      | VCC5        |
| 18      | SD0         | 38      | VCC5        |
| 19      | SD15        | 39      | GND         |
| 20      | GND         | 40      | VCC5        |

## Memory module connector (J10)

| Pin | Signal | Pin | Signal | Pin | Signal | Pin | Signal |
|-----|--------|-----|--------|-----|--------|-----|--------|
| 1   | GND    | 19  | MA10   | 37  | MD16   | 55  | NC     |
| 2   | MD0    | 20  | NC     | 38  | MD17   | 56  | MD24   |
| 3   | MD1    | 21  | MD8    | 39  | GND    | 57  | MD25   |
| 4   | MD2    | 22  | MD9    | 40  | CAS0   | 58  | MD26   |
| 5   | MD3    | 23  | MD10   | 41  | CAS2   | 59  | MD28   |
| 6   | MD4    | 24  | MD11   | 42  | CAS3   | 60  | MD27   |
| 7   | MD5    | 25  | MD12   | 43  | CAS1   | 61  | vcc    |
| 8   | MD6    | 26  | MD13   | 44  | RAS0   | 62  | MD29   |
| 9   | MD7    | 27  | MD14   | 45  | RAS1   | 63  | MD30   |
| 10  | vcc    | 28  | MA7    | 46  | MA12   | 64  | MD31   |
| 11  | PD1    | 29  | MA11   | 47  | WE     | 65  | NC     |
| 12  | MAO    | 30  | VCC    | 48  | MA13   | 66  | PD2    |
| 13  | MA1    | 31  | MA8    | 49  | MD18   | 67  | PD3    |
| 14  | MA2    | 32  | MA9    | 50  | MD19   | 68  | PD4    |
| 15  | МАЗ    | 33  | RAS3   | 51  | MD20   | 69  | PD5    |
| 16  | MA4    | 34  | RAS2   | 52  | MD21   | 70  | PD6    |
| 17  | MA5    | 35  | MD15   | 53  | MD22   | 71  | PD7    |
| 18  | MA6    | 36  | NÇ     | 54  | MD23   | 72  | GND    |

AN890-6 **8/25/95** 

#### PCMCIA connector (P1 and P2)

| Pin | Signal  | Pin | Signal     | Pin | Signal | Pin | Signal |
|-----|---------|-----|------------|-----|--------|-----|--------|
| 1   | GND     | 18  | VPP1       | 35  | GND    | 52  | VPP2   |
| 2   | D3      | 19  | A16        | 36  | CD1    | 53  | A22    |
| 3   | D4      | 20  | A15        | 37  | D11    | 54  | A23    |
| 4   | D5      | 21  | A12        | 38  | D12    | 55  | A24    |
| 5   | D6      | 22  | A7         | 39  | D13    | 56  | A25    |
| 6   | D7      | 23  | A6         | 40  | D14    | 57  | RFU    |
| 7   | CE1     | 24  | <b>A</b> 5 | 41  | D15    | 58  | RESET  |
| 8   | A10     | 25  | A4         | 42  | CE2    | 59  | WAIT   |
| 9   | ŌĒ      | 26  | A3         | 43  | RFSH   | 60  | INPACK |
| 10  | A11     | 27  | A2         | 44  | IORD   | 61  | REG    |
| 11  | A9      | 28  | A1         | 45  | IOWR   | 62  | BVD2   |
| 12  | A8      | 29  | A0         | 46  | A17    | 63  | BVD1   |
| 13  | A13     | 30  | D0         | 47  | A18    | 64  | D8     |
| 14  | A14     | 31  | D1         | 48  | A19    | 65  | D9     |
| 15  | WE/PGM  | 32  | D2         | 49  | A20    | 66  | D10    |
| 16  | RDY/BSY | 33  | WP         | 50  | A21    | 67  | CD2    |
| 17  | vccx    | 34  | GND        | 51  | VCCX   | 68  | GND    |

#### LED card and audio card connector (J9)

| Pin | Signal       | Pin | Signal | Pin | Signal   | Pin | Signal |
|-----|--------------|-----|--------|-----|----------|-----|--------|
| 1   | NUM          | 16  | SA0    | 31  | IOWR     | 46  | LIN1I  |
| 2   | PCMLED       | 17  | SD2    | 32  | SA8      | 47  | 12 V   |
| 3   | SCR          | 18  | SA1    | 33  | DRQ0     | 48  | AGND   |
| 4   | PRON/BL      | 19  | SD3    | 34  | SA9      | 49  | IRQ5   |
| 5   | CAPS         | 20  | SA2    | 35  | DACK0    | 50  | LOUT0  |
| 6   | P <b>M</b> U | 21  | SD4    | 36  | DRQ3     | 51  | IRQ7   |
| 7   | HDDLED       | 22  | SA3    | 37  | DRQ1     | 52  | LOUT1  |
| 8   | CHAR ID      | 23  | SD5    | 38  | DACK3    | 53  | IRQ9   |
| 9   | DR0          | 24  | SA4    | 39  | DACK1    | 54  | AGND   |
| 10  | VCC5         | 25  | SD6    | 40  | RESETDRV | 55  | IRQ10  |
| 11  | CHAR ID      | 26  | SA5    | 41  | 14M      | 56  | вміс   |
| 12  | BAT1         | 27  | SD7    | 42  | AGND     | 57  | VCC5   |
| 13  | SD0          | 28  | SA6    | 43  | GND      | 58  | MICIN  |
| 14  | 488ENA       | 29  | IORD   | 44  | LINOI    | 59  | GND    |
| 15  | SD1          | 30  | SA7    | 45  | AEN      | 60  | AGND   |

## Audio-in connector (J4)

| Pin | Signal | Pin | Signal | Pin | Signal |
|-----|--------|-----|--------|-----|--------|
| 1   | AGND   | 3   | AGND   | 5   | LIN0   |
| 2   | LIN1   | 4   | AGND   |     |        |

#### Audio-Out connector (J24)

| Pin | Signal | Pin | Signal | Pin | Signal |
|-----|--------|-----|--------|-----|--------|
| 1   | AGND   | 3   | SPK    | 5   | LOUT0  |
| 2   | LOUT1  | 4   | SPK    |     |        |

#### LCD connector (J11, 10-pin)

| Pin | Signal | Pin | Signal | Pin | Signal | Pin | Signal |
|-----|--------|-----|--------|-----|--------|-----|--------|
| 1   | GND    | 4   | BPLD2  | 7   | BPLD8  | 9   | BPLD12 |
| 2   | LCD ON | 5   | BPLD4  | 8   | BPLD10 | 10  | BPLD14 |
| 3   | BPLD0  | 6   | BPLD6  |     |        |     |        |

#### LCD connector (J12, 15-pin)

| Pin | Signal | Pin | Signal | Pin | Signal | Pin | Signal |
|-----|--------|-----|--------|-----|--------|-----|--------|
| 1   | GND    | 5   | BPLD1  | 9   | BPLD9  | 13  | BSCP   |
| 2   | BPLD7  | 6   | BPLD15 | 10  | BLP    | 14  | FPVCC  |
| 3   | BPLD5  | 7   | BPLD13 | 11  | ВҒМ    | 15  | GND    |
| 4   | BPLD3  | 8   | BPLD11 | 12  | BFP    |     |        |

### LCD connector (J13, 12-pin)

| Pin | Signal | Pin | Signal | Pin | Signal  | Pin | Signal |
|-----|--------|-----|--------|-----|---------|-----|--------|
| 1   | ADPR   | 4   | BL ON  | 7   | MANUSW  | 10  | SW1    |
| 2   | ADPR   | 5   | LCD ON | 8   | COVERSW | 11  | SW2    |
| 3   | LCD1   | 6   | LCD2   | 9   | VCC3    | 12  | GND    |

#### Processor switch (S1)

| Pin | Signal | Pin | Signal | Pin | Signal | Pin | Signal |
|-----|--------|-----|--------|-----|--------|-----|--------|
| 1   | VBAT   | 2   | P23    | 3   | GND    | 4   | 3.6 V  |

#### Speed selection switch (S2)

| Pin | Signal | Pin | Signal  | Pin | Signal | Pin | Signal  |
|-----|--------|-----|---------|-----|--------|-----|---------|
| 1   | GND    | 3   | SPDSEL2 | 5   | GND    | 7   | SPDSEL0 |
| 2   | GND    | 4   | VCC3    | 6   | VCC3   | 8   | GND     |

#### CPU selection switch (S4)

| Pin | Signal | Pin | Signal | Pin | Signal | Pin | Signal |
|-----|--------|-----|--------|-----|--------|-----|--------|
| 1   | INTCY  | 2   | STPGNT | 3   | GND    | 4   | GND    |

## Main board connector to power converter (J16)

| Pin | Signal  | Pin | Signal | Pin | Signal | Pin | Signal |
|-----|---------|-----|--------|-----|--------|-----|--------|
| 1   | DOCK PR | 5   | CHARID | 9   | GND    | 13  | GND    |
| 2   | DOCK PR | 6   | SW2    | 10  | PWOF   | 14  | GND    |
| 3   | DOCK PR | 7   | PWRON  | 11  | GND    |     |        |
| 4   | DOCK PR | 8   | NC     | 12  | GND    |     |        |

#### Main board connector to power converter (J17)

| Pin | Signal | Pin | Signal  | Pin | Signal  | Pin | Signal  |
|-----|--------|-----|---------|-----|---------|-----|---------|
| 1   | GND    | 7   | DOCK ON | 13  | VCC5    | 19  | ADPR    |
| 2   | GND    | 8   | SUS HDD | 14  | VCC5    | 20  | DOCK PR |
| 3   | GND    | 9   | CLK OFF | 15  | VCC3    | 21  | DOCK PR |
| 4   | GND    | 10  | DOCKPLG | 16  | 12 V    | 22  | DOCK PR |
| 5   | SW ON  | 11  | ADPTR   | 17  | VCC3    |     |         |
| 6   | GND    | 12  | VCC5    | 18  | CHAR ID |     |         |

## Touchpad connector (J19)

| Pin | Signal | Pin | Signal | Pin | Signal | Pin | Signal |
|-----|--------|-----|--------|-----|--------|-----|--------|
| 1   | TBDIS  | 5   | MCLK   | 9   | TBDIS  | 13  | MCLK   |
| 2   | Z8PO0  | 6   | NC     | 10  | Z8PO0  | 14  | NC     |
| 3   | Z8PO1  | 7   | GND    | 11  | Z8PO1  | 15  | GND    |
| 4   | VCC5   | 8   | MDATA  | 12  | VCC5   | 16  | MDATA  |

## Internal keyboard connector (J20)

| Pin | Signal | Pin | Signal | Pin | Signal | Pin | Signal |
|-----|--------|-----|--------|-----|--------|-----|--------|
| 1   | P37    | 4   | P34    | 7   | Z8PO1  | 10  | P31    |
| 2   | P36    | 5   | P33    | 8   | GND    | 11  | P30    |
| 3   | P35    | 6   | Z8PO0  | 9   | P32    |     |        |

## Internal keyboard connector (J21)

| Pin | Signal | Pin | Signal | Pin | Signal | Pin | Signal |
|-----|--------|-----|--------|-----|--------|-----|--------|
| 1   | P16    | 5   | P12    | 9   | P06    | 13  | P02    |
| 2   | P15    | 6   | P11    | 10  | P05    | 14  | P01    |
| 3   | P14    | 7   | P10    | 11  | P04    | 15  | P00    |
| 4   | P13    | 8   | P07    | 12  | PO3    |     |        |

#### Daughterboard connector (JP1)

| Pin | Signal  | Pin | Signal | Pin | Signal  | Pin | Signal |
|-----|---------|-----|--------|-----|---------|-----|--------|
| 1   | SPDSEL0 | 4   | NC     | 7   | SPDSEL2 | 10  | ТКАЗВ  |
| 2   | DAC2    | 5   | TURBO  | 8   | MA10    | 11  | RESVGA |
| 3   | NC      | 6   | ТКАЗВ  | 9   | NC      |     |        |

## Daughterboard connector (JP2)

| Pin | Signal | Pin | Signal | Pin | Signal | Pin | Signal |
|-----|--------|-----|--------|-----|--------|-----|--------|
| 1   | MA2    | 6   | MA7    | 10  | DTYWE  | 14  | KRMWEA |
| 2   | МАЗ    | 7   | MA8    | 11  | KTOE   | 15  | KRMWEB |
| 3   | MA4    | 8   | MA9    | 12  | KRMOEA | 16  | CLKOFF |
| 4   | MA5    | 9   | DIRTY  | 13  | KRMOEB | 17  | TKA3A  |
| 5   | MA6    |     |        |     |        |     |        |

## Port Replicator connector (J6)

| Pin | Signal  | Pin | Signal | Pin | Signal   | Pin | Signal   |
|-----|---------|-----|--------|-----|----------|-----|----------|
| 1   | GND     | 26  | DACK3  | 51  | PD3      | 76  | VCC5     |
| 2   | PWR OFF | 27  | BUSY   | 52  | GND      | 77  | SA1      |
| 3   | GND     | 28  | GND    | 53  | SD12     | 78  | DRQ3     |
| 4   | GND     | 29  | SD6    | 54  | IRQ5     | 79  | EXKBCLK  |
| 5   | SD0     | 30  | BALE   | 55  | PD4      | 80  | VCC5     |
| 6   | AEN     | 31  | PE     | 56  | DOCK ON  | 81  | SA2      |
| 7   | STROB   | 32  | LOUT0  | 57  | SD13     | 82  | DACK0    |
| 8   | MICIN   | 33  | SD7    | 58  | IRQ6     | 83  | MCLK     |
| 9   | SD1     | 34  | zws    | 59  | PD5      | 84  | VCC5     |
| 10  | RSRDAV  | 35  | SLCT   | 60  | EXTSPK   | 85  | SA3      |
| 11  | AUTOFD  | 36  | GND    | 61  | SD14     | 86  | DACK5    |
| 12  | GND     | 37  | SD8    | 62  | IRQ7     | 87  | MDATA    |
| 13  | SD2     | 38  | IOCHCK | 63  | PD6      | 88  | NC       |
| 14  | REFRESH | 39  | PD0    | 64  | NC       | 89  | SA4      |
| 15  | ERROR   | 40  | LOUT1  | 65  | SD15     | 90  | DACK6    |
| 16  | LIN0    | 41  | SD9    | 66  | GND      | 91  | GND      |
| 17  | SD3     | 42  | IRQ9   | 67  | PD7      | 92  | VCC3     |
| 18  | DACK1   | 43  | PD1    | 68  | NC       | 93  | SA5      |
| 19  | INIT    | 44  | EXTPCM | 69  | GND      | 94  | DACK7    |
| 20  | GND     | 45  | SD10   | 70  | DRQ1     | 95  | HSYNCOUT |
| 21  | SD4     | 46  | IRQ3   | 71  | GND      | 96  | VCC3     |
| 22  | DACK2   | 47  | PD2    | 72  | NONSUSP  | 97  | SA6      |
| 23  | ACK     | 48  | GMCS   | 73  | SAO      | 98  | SBHE     |
| 24  | LIN1    | 49  | SD11   | 74  | DRQ2     | 99  | VSYNCOUT |
| 25  | SD5     | 50  | IRQ4   | 75  | EXKBDATA | 100 | NC       |

AN890-8 **8/25/95** 

## Port Replicator connector (J6) (continued)

| Pin | Signal | Pin | Signal  | Pin | Signal  | Pin | Signal  |
|-----|--------|-----|---------|-----|---------|-----|---------|
| 101 | SA7    | 126 | DRQ0    | 151 | DSKCHG  | 176 | XDTR1   |
| 102 | MEMR   | 127 | DT R2   | 152 | 12 V    | 177 | ĪĪ      |
| 103 | BLU    | 128 | CTS2    | 153 | SA20    | 178 | XRII    |
| 104 | NC     | 129 | SA14    | 154 | IRQ14   | 179 | TRKO    |
| 105 | SA8    | 130 | DRQ5    | 155 | MEDIA1  | 180 | NC      |
| 106 | MEMW   | 131 | DCD2    | 156 | SA22    | 181 | TPIS    |
| 107 | GRN    | 132 | SIN2    | 157 | SA21    | 182 | NC      |
| 108 | NC     | 133 | SA15    | 158 | IRQ15   | 183 | WRTPRT  |
| 109 | SA9    | 134 | DRQ6    | 159 | MTP1    | 184 | DOCK PR |
| 110 | GND    | 135 | DSR2    | 160 | IOCHRDY | 185 | SYSCLK  |
| 111 | RED    | 136 | HDDLED  | 161 | SLCTIN  | 186 | DOCK PR |
| 112 | NC     | 137 | SA16    | 162 | GND     | 187 | RDATA   |
| 113 | SA10   | 138 | RI2     | 163 | DIR     | 188 | DOCK PR |
| 114 | MASTER | 139 | PWRCTRL | 164 | XDCD1   | 189 | osc     |
| 115 | GND    | 140 | NC      | 165 | SA23    | 190 | DOCK PR |
| 116 | NC     | 141 | SA17    | 166 | XDSR1   | 191 | HDSEL   |
| 117 | SA11   | 142 | IRQ10   | 167 | STEP    | 192 | DOCK PR |
| 118 | MCS16  | 143 | INDEX   | 168 | XSINI   | 193 | TC      |
| 119 | RTS2   | 144 | 12 V    | 169 | IOPD    | 194 | DOCK PR |
| 120 | NC     | 145 | SA18    | 170 | XRTS1   | 195 | GND     |
| 121 | SA12   | 146 | IRQ11   | 171 | WDATA   | 196 | NC      |
| 122 | IOCS16 | 147 | DR1     | 172 | XSOUT1  | 197 | GND     |
| 123 | SOUT2  | 148 | 12 V    | 173 | IOW R   | 198 | NC      |
| 124 | NC     | 149 | SA19    | 174 | XCTS1   | 199 | PWR OFF |
| 125 | SA13   | 150 | IRQ12   | 175 | WGATE   | 200 | GND     |

# Hardware Interrupts

| I Interrupt | Function                   |                            |  |
|-------------|----------------------------|----------------------------|--|
| IRQ0        | Timer                      |                            |  |
| IRQ1        | Keyboard                   |                            |  |
| IRQ2        | Cascade                    |                            |  |
| IRQ3        | COM2 (2F8H) (COM4 02E8)    |                            |  |
| IRQ4        | COM1 (3F8H) (COM3 03E8)    |                            |  |
| IRQ5        | Optional sound card        |                            |  |
| IRQ6        | Diskette Controller        |                            |  |
| IRQ7        | LPT1                       |                            |  |
| IRQ8        | Clock/Calendar             |                            |  |
| IRQ9        | Video                      |                            |  |
| IRQ10       | Available                  |                            |  |
| IRQ11       | Available                  |                            |  |
| IRQ12       | Touchpad                   | _                          |  |
| IRQ13       | Reserved for Coprocessor   | Reserved for Coprocessor   |  |
| IRQ14       | Hard Disk Drive Controller | Hard Disk Drive Controller |  |
| IRQ15       | Available                  |                            |  |

# System Memory Map

| 000000H | 640KB base memory                            |
|---------|----------------------------------------------|
| 0A0000H | 128KB reserved for graphics display area     |
| 0C0000H | Reserved                                     |
|         | Reserved                                     |
| 0E0000H | 40KB for VGA BIOS                            |
| 0EA000H | Power Management Utility                     |
| 0F0000H | 64KB for system BIOS                         |
| 100000H | Extended memory                              |
| FFE000H | Duplicated code assignment at address 0E0000 |
| FFFFFFH |                                              |

# DMA Assignments

| Channel        | Device              |  |
|----------------|---------------------|--|
| DMA0           | Available           |  |
| DMA1           | Optional Sound Card |  |
| DMA2           | Diskette Controller |  |
| DMA3           | ECP                 |  |
| DMA4           | Cascade for CTRL 1  |  |
| DMA5           | Available           |  |
| DMA6           | Available           |  |
| DMA7 Available |                     |  |

## System I/O Address Map

| Hexadecimal Address | Device                         |  |  |
|---------------------|--------------------------------|--|--|
| 000-01F             | DMA Controller 1               |  |  |
| 020-03F             | Interrupt Controller           |  |  |
| 040-05F             | Timer/Counter                  |  |  |
| 060-06F             | Keyboard Controller            |  |  |
| 070-07F             | RTC NMI                        |  |  |
| 080-09F             | DMA Page Register              |  |  |
| 0A0-0BF             | Interrupt Controller 2         |  |  |
| 0C0-0DF             | DMA Controller 2               |  |  |
| 0F0                 | Clear Math Coprocessor Busy    |  |  |
| 0F1                 | Reset Math Coprocessor         |  |  |
| 0FB-0FF             | Math Coprocessor               |  |  |
| 100-1EF             | Available                      |  |  |
| 1F0-1F8             | Hard Disk Drive                |  |  |
| 200-207             | Game Port                      |  |  |
| 208-277             | Optional Sound Card            |  |  |
| 278-27F             | Parallel Port 2                |  |  |
| 2F8-2FF             | Serial Port 2                  |  |  |
| 300-31F             | Prototype Card                 |  |  |
| 360-36F             | Reserved                       |  |  |
| 378-37F             | Parallel Port 1                |  |  |
| 380-38F             | SDLC Bisynchronous 2           |  |  |
| 3A0-3AF             | Bisynchronous 1                |  |  |
| 3B0-3BF             | Mono Display Printer Adapter   |  |  |
| 3C0-3CF             | Reserved                       |  |  |
| 3D0-3DF             | Color/Graphics Monitor Adapter |  |  |
| 3E0-3EF             | PCMCIA Controller              |  |  |
| 3F0-3F7             | Diskette Drive Controller      |  |  |
| 3F8-3FF             | Serial Port 1                  |  |  |

## Installation/Support Tips

## Using Low Battery Save to HDD and Instant On

- I The ActionNote 890 series hard disk drive is partitioned at the factory so that these options can be used. A 25MB area is set aside for the saved data; this ensures that there is enough space for all memory configurations.
- I To prepare the hard disk drive, run the PHDISK utility, located in the C:\PM directory. You also need to run this utility if you upgrade your system memory. Type the following command at the DOS prompt and press Enter:

#### PHDISK/CREATE

- I If you install a new hard disk drive and want to use the Low Battery Save to HDD or Instant On options, you need to leave sufficient space on the disk unpartitioned. The amount of space should equal the system memory plus 2MB. After you run FDISK to partition the drive, you need to run the PHDISK utility to configure the storage space on the drive.
- I In Windows 3.1, when the computer is turned on after using the Low Battery Save to HDD or Instant On options, the PCMCIA services are not reinitialized. The computer recognizes SRAM PC cards, but does not recognize most other PC cards. You must reboot to reinitialize the services.

#### Using an External Monitor

When you connect an external monitor, make sure you turn it on before you turn on the computer. The ActionNote automatically detects the external monitor and displays data on its screen. Press Fn F10 to switch your display from the monitor to the LCD screen or to display on both screens simultaneously.

#### Using a Serial Mouse

If you connect a serial mouse, you must use the Setup program to disable the built-in touchpad.

AN890-10 **8/25/95** 

## Information Reference List

## **Engineering Change Notices**

None

#### **Technical Information Bulletins**

None

## **Product Support Bulletins**

None

#### Related Documentation

400521800 EPSON ActionNote 890 Series User's Guide

400526800 About Your Software

400527000 Choosing Your Operating System

PL-AN890S EPSON ActionNote 890 Series Parts Price List

TM-AN800T EPSON ActionNote 890 Series Service Manual